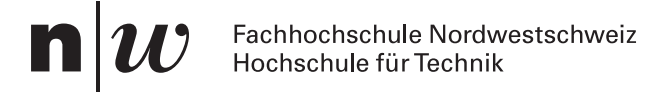

# MSP lalg1, Musterlösung

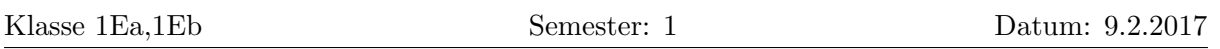

Zeit: 120 Minuten.

80 Punkte geben eine 6. Lösung *nicht* mit Bleistift, Lösungsweg muss ersichtlich sein! Zugelassen:

- 1. Teil: Zusammenfassung (8 Seiten, einseitig A4) und Taschenrechner ohne Speicher.
- 2. Teil: zusätzlich MATLAB oder programmierbarer Taschenrechner.

# 1. Teil ohne Matlab

### **1. Orthogonale Matrizen 633658**

Berechnen Sie B = A<sup>⊺</sup> ⊙ A. Berechnen Sie dann die Determinante der Matrix C:

### $C = A^{\top} \odot D \odot A$

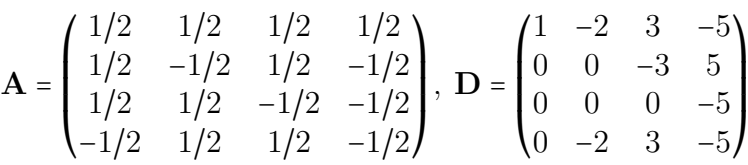

### Lösung

 $B = A^{\top} \odot A = 1$ .

Für die Determinante der Matrix ergibt sich damit

$$
\det (\mathbf{A}^{\top} \odot \mathbf{D} \odot \mathbf{A}) = \det (\mathbf{A}^{\top}) \cdot \det (\mathbf{D}) \cdot \det (\mathbf{A})
$$
  
= 
$$
\det (\mathbf{A}^{\top}) \cdot \det (\mathbf{A}) \cdot \det (\mathbf{D})
$$
  
= 
$$
\det (\mathbf{A}^{\top} \odot \mathbf{A}) \cdot \det (\mathbf{D}) = \det (\mathbf{D}) .
$$

Um die Determinante von D zu bestimmen, vertauschen wir die zweite und vierte Zeile und dann dritte und vierte Zeile. Zwei Vertauschungen bedeutet: Das Vorzeichen ändert sich nicht. Es entsteht eine Diagonalmatrix:

$$
\det(\mathbf{D}) = \det\begin{pmatrix} 1 & -2 & 3 & -5 \\ 0 & -2 & 3 & -5 \\ 0 & 0 & -3 & 5 \\ 0 & 0 & 0 & -5 \end{pmatrix} = (1) \cdot (1) \cdot (-2) \cdot (-3) \cdot (-5) = -30
$$

### 2. Regel von Cramer 2008 and 2008 and 2008 and 2008 and 2008 and 2008 and 2008 and 2008 and 2008 and 2008 and 2008 and 2008 and 2008 and 2008 and 2008 and 2008 and 2008 and 2008 and 2008 and 2008 and 2008 and 2008 and 2008

Die Ebenen  $E_1, E_2$  und  $E_3$  hängen noch von einem Parameter ab  $(a \neq 0)$  und schneiden sich in einem Punkt $\vec{P}$  =  $\overline{I}$  $\mathsf I$ ⎝  $P_1$  $P<sub>2</sub>$  $P_3$  $\lambda$  $\mathbf{I}$  $\overline{J}$ . Bestimmen Sie $\vec{P}.$ **Records**  $E_1: a \cdot x + 10y = 121$  $E_2: y + a \cdot z = -100$  $E_3: 9y + a \cdot z = -12$ **Records** 

# Lösung

Wir wenden den Satz von Cramer an um Koordinaten zu berechnen. Wir bezeichnen die Koeffizientenmatrix mit

$$
\mathbf{A} = \{\vec{a}_1, \vec{a}_2, \vec{a}_3\}
$$

$$
P_{1} = \frac{\det(\left\{\begin{pmatrix} 121 \\ -100 \\ -12 \end{pmatrix}, \vec{a}_{2}, \vec{a}_{3} \right\})}{\det(\mathbf{A})} = \frac{121a + 0 - 120a + 0 - 1089a + 1000a}{a^{2} + 0 + 0 + 0 - 9a^{2} + 0} = 11/a
$$

$$
\det(\left\{\vec{a}_{1}, \begin{pmatrix} 121 \\ -100 \\ -12 \end{pmatrix}, \vec{a}_{3}\right\})
$$

$$
P_{2} = \frac{-100a^{2} + 0 + 0 + 0 + 12a^{2} + 0}{-8a^{2}} = 11
$$

$$
\det(\left\{\vec{a}_{1}, \vec{a}_{2}, \begin{pmatrix} 121 \\ -100 \\ -12 \end{pmatrix}\right\})
$$

$$
P_{3} = \frac{-12a + 0 + 0 + 0 + 900a + 0}{-8a^{2}} = -\frac{111}{a}
$$

Der Schnittpunkt ist also bei

$$
\vec{P}=\begin{pmatrix}11/a\\11\\-111/a\end{pmatrix}
$$

# **3. Projektion** 715510

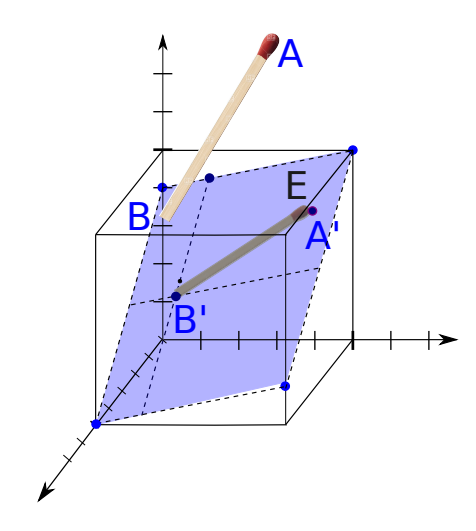

Die Ebene E wird senkrecht beleuchtet, d.h. die Lichtquelle steht senkrecht zu E. Geben Sie den Anfangspunkt  $(\vec{A}')$ und Endpunkt  $(\vec{B}')$  des Schattens des Streichholzes auf der Ebene an.

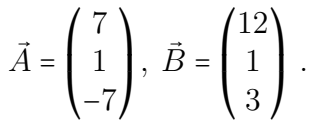

Bestimmen Sie dazu

- (a) einen Aufpunkt der Ebene  $E: 3x 4z + 1 = 0$ .
- (b) den Normalenvektor der Ebene
- (c) die Projektionen der Verbindungsvektoren der Ebene mit den Anfangspunkt und Endpunkt des Streichholzes auf den Normalenvektor
- (d) und schliesslich Anfangspunkt und Endpunkt des Schattens.

# Lösung

- $\bullet\,$  Ein Aufpunkt, der die Ebenengleichung erfüllt ist z.B.  $\vec{R}$  =  $\overline{I}$  $\mathsf I$ ⎝ 1 0 1  $\lambda$ ⎟ ⎠
- Der Normalenvektor kann abgelesen werden:

$$
\vec{n}' = \begin{pmatrix} 3 \\ 0 \\ -4 \end{pmatrix} \Rightarrow \ \vec{n} = \frac{1}{5} \begin{pmatrix} 3 \\ 0 \\ -4 \end{pmatrix} \, .
$$

Die Verbindungsvektoren sind

$$
\vec{r}_A = \vec{A} - \vec{R} = \begin{pmatrix} 6 \\ 1 \\ -8 \end{pmatrix} \text{ und } \vec{r}_B = \vec{B} - \vec{R} = \begin{pmatrix} 11 \\ 1 \\ 2 \end{pmatrix}
$$

Wir projizieren die Verbindungsvektoren auf den Normalenvektor:

$$
\vec{r}_{\rm Ap} = (\vec{r}_A \odot \vec{n}) \cdot \vec{n} = 10 \cdot \frac{1}{5} \cdot \begin{pmatrix} 3 \\ 0 \\ -4 \end{pmatrix} = \begin{pmatrix} 6 \\ 0 \\ -8 \end{pmatrix}
$$

$$
\vec{r}_{\rm Bp} = (\vec{r}_B \odot \vec{n}) \cdot \vec{n} = 5 \cdot \frac{1}{5} \cdot \begin{pmatrix} 3 \\ 0 \\ -4 \end{pmatrix} = \begin{pmatrix} 3 \\ 0 \\ -4 \end{pmatrix}.
$$

Jetzt gehen wir entlang diesem Vektors in Richtung der Ebene. Somit erhalten wir Endpunkt und Anfangspunkt des Schattens

$$
\vec{A}' = \vec{A} - r_{\rm Ap} = \begin{pmatrix} 1 \\ 1 \\ 1 \end{pmatrix} \text{ und } \vec{B}' = \vec{B} - r_{\rm Bp} = \begin{pmatrix} 9 \\ 1 \\ 7 \end{pmatrix}
$$

# **4. Linearkombination** 795182

(a) 
$$
\vec{v}_1
$$
,  $\vec{v}_2$ ,  $\vec{v}_3 = \left\{ \begin{pmatrix} 1 \\ 1 \\ -1 \end{pmatrix}, \begin{pmatrix} -1 \\ 2 \\ 1 \end{pmatrix}, \begin{pmatrix} 1 \\ 0 \\ 1 \end{pmatrix} \right\}$  (b)  $\vec{v}_1$ ,  $\vec{v}_2 = \left\{ \begin{pmatrix} -3 \\ 2 \\ -1 \end{pmatrix}, \begin{pmatrix} 12 \\ -8 \\ 4 \end{pmatrix} \right\}$ 

Stellen Sie den Vektor $\vec{w}$  =  $\overline{I}$  $\mathsf I$ ⎝ 6 −4 2  $\lambda$  $\cdot$  $\overline{J}$ als Summe der Vektoren  $\vec{v}_1, \vec{v}_2, \ldots$  dar.

Beachten Sie die mögliche Orthogonalität der Vektoren. Geben Sie alle möglichen Linearkombinationen an.

# Lösung

(a) Die Vektoren stehen orthogonal zueinander, sind aber nicht normiert. Deshalb ergaben sich die Komponenten mit Hilfe von Projektionen, d.h. Skalarprodukten:

$$
a_1 = \frac{\vec{w} \circ \vec{v}_1}{|\vec{v}_1|^2} = \frac{6 \cdot 1 + (-4) \cdot 1 + 2 \cdot (-1)}{1^2 + 1^2 + 1^2} = \frac{0}{3},
$$
  
\n
$$
a_2 = \frac{\vec{w} \circ \vec{v}_2}{|\vec{v}_2|^2} = \frac{6 \cdot (-1) + (-4) \cdot 2 + 2 \cdot (1)}{1^2 + 2^2 + 1^2} = \frac{-12}{6} = -2
$$

und

$$
a_3 = \frac{\vec{w} \odot \vec{v}_3}{|\vec{v}_3|^2} = \frac{6 \cdot 1 + (-4) \cdot 0 + 2 \cdot 0}{1^2 + 0^2 + 1^2} = \frac{8}{2} = 4
$$

Also

$$
0\cdot\vec{v}_1-2\cdot\vec{v}_2+4\cdot\vec{v}_3=\vec{w}
$$

(b) Wir suchen zwei Koeffizienten, die folgende Gleichung erfüllen:

$$
b_1\cdot \vec{v}_1+b_2\cdot \vec{v}_2=\vec{w}\ .
$$

Dies entspricht dem inhomogenen LGS (erweiterte Koeffizientenform):

$$
\left[\begin{array}{ccc|c} L_1: & -3 & 12 & 6 \\ L_2: & 2 & -8 & -4 \\ L_3: & -1 & 4 & 2 \end{array}\right].
$$

Das System ist zwar überbestimmt, kann aber eine Lösung haben, falls die Gleichungen linear abhängig sind.

Die Schritte zur Elimination sind

$$
\left[ \begin{array}{ccc|ccc} L'_1 = L_3: & -1 & 4 & 2 \\ L'_2 = L_2 + 2L'_3: & 0 & 0 & 0 \\ L'_3 = L_1 - 3L_3: & 0 & 0 & 0 \end{array} \right].
$$

Die Gleichungen sind also linear abhängig. Es gibt eine Pivot-Variable  $(b_1)$  und eine freie Variablen  $(b_2)$ . Die inhomogene Lösung ist  $(b_2 = 0)$ :

$$
\begin{bmatrix} L_1' : & -1 & 0 & 2 \\ L_2'' : & 0 & 0 & 0 \\ L_3' : & 0 & 0 & 0 \end{bmatrix} \xrightarrow{b} \begin{pmatrix} b_1 \\ b_2 \end{pmatrix} = \begin{pmatrix} -2 \\ 0 \end{pmatrix},
$$

Die homogene Lösung ergibt sich aus  $(b_2 = 1)$ :

$$
\left[\begin{array}{ccc|c} L_1' : & -1 & 4 & 0 \\ L_2' : & 0 & 0 & 0 \\ L_3' : & 0 & 0 & 0 \end{array}\right] \Rightarrow b_1 = \frac{-4}{-1} = 4 \Rightarrow \begin{pmatrix} b_1 \\ b_2 \end{pmatrix} = \begin{pmatrix} 4 \\ 1 \end{pmatrix}.
$$

Die Koeffizienten sind also

$$
\begin{pmatrix} b_1 \\ b_2 \end{pmatrix} = \begin{pmatrix} -2 \\ 0 \end{pmatrix} + \lambda \begin{pmatrix} 4 \\ 1 \end{pmatrix}
$$

und die Linearkombinationen ist

$$
\vec{w} = (-2 + 4\lambda) \cdot \vec{v}_1 + \lambda \cdot \vec{v}_2 \ .
$$

# 2. Teil mit Matlab

# **5. Diskrete Fourier-Transformation 394971**

Wir betrachten die Funktion

$$
f(t) = 1 + \sin\left(t \cdot \frac{2 \cdot \pi}{5}\right) \cdot \sin\left(t \cdot \frac{2 \cdot \pi}{7}\right).
$$

Sie ist  $T = 5 \cdot 7 = 35$ -periodisch. Sie kann geschrieben werden als Linearkombination von harmonischen Schwingungen

$$
f(t) = a_0 + a_1 \cos(t \cdot \omega_1) + a_2 \cos(t \cdot \omega_2) + \ldots + b_1 \sin(t \cdot \omega_1) + b_2 \sin(t \cdot \omega_2) + \ldots
$$

In dieser Aufgabe sollen die Amplituden und die Frequenzen dieser Linearkombination bestimmt werden. Gehen Sie dazu wie folgt vor:

- (a) Plotten Sie die Funktion  $f(t)$  für  $t \in [0, 70]$  (Speichern und abgeben als plot\_' $name$ '.pdf).
- (b) Diskretisieren Sie die Funktion  $f(t)$  an 60 Punkten  $t_j = \frac{35}{60}$ ; j mit  $j \in [0, 1, \ldots, 59]$ .
- (c) Projizieren Sie die Funktion auf die diskrete Fourier-Basis der Dimension 60.
- (d) Bestimmen Sie die Koeffizienten  $a_i \neq 0$  und  $b_i \neq 0$  und geben Sie die Winkelfrequenzen  $\cdot \omega$  (j  $\in \mathbb{N}$ )an, zu denen die Koeffizienten gehören. (Sie können z.B sort benutzen).
- (e) Schreiben Sie f(t) als Linearkombination von harmonischen Schwingungen (siehe auch Aufgabenstellung).

Lösung

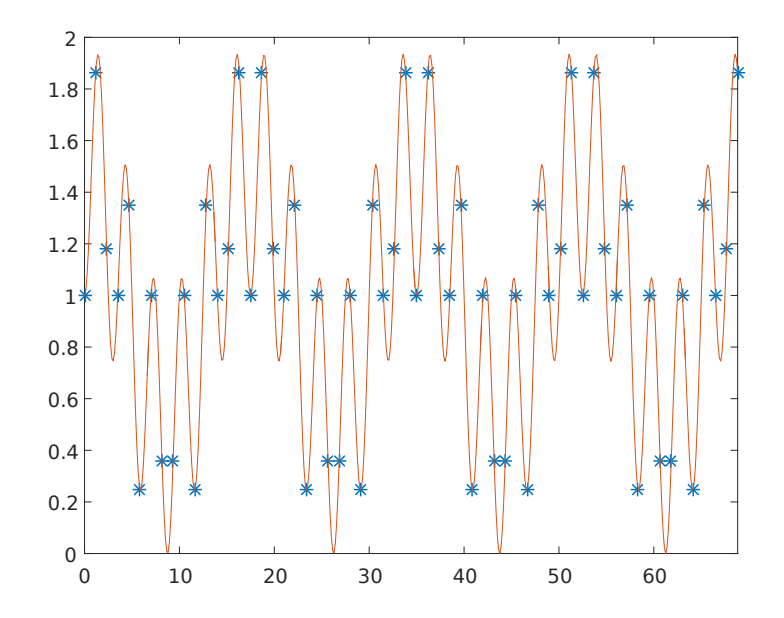

(a) Matlab-Skript und Plot oben (durchgezogene Linie)

- (b) Diskretisierung: Matlab-Skript
- (c) Projektion zur Berechnung der Fourier-Koeffizienten: Matlab-Skript. Koeffizienten sind alle 0 ausser:

$$
c_1 = 1
$$
,  $c_5 = 1/2$  und  $c_{25} = -1/2$ .

(d) Gerade Anzahl (60) von Stützpunkten und Basisfunktionen  $\Rightarrow$  cos-Funktionen bei den Indizes 2 bis 31, sin-Funktionen 32 bis 60. Frequenzen:

$$
0, 1 \cdot \omega, 2 \cdot \omega, \ldots, 30 \cdot \omega 1 \cdot \omega \ldots 29 \cdot \omega
$$

Die relevanten Frequenzen sind also: 0 (Konstante Funktion=Gleichstromanteil)  $4 \cdot \omega$  und  $24 \cdot \omega$ .

(e)  $f(t) = 1 - 0.5 \cdot \cos(t \cdot \frac{2\pi}{70} \cdot 24) + 0.5 \cdot \cos(t \cdot \frac{2\pi}{70} \cdot 4)$ 

### **6. Lineare Regression** 513028

Tabelle [1](#page-8-0) zeigt die Abweichung der Jahrsmitteltemperatur vom langzeitigen Mittlerwert und die  $CO<sub>2</sub>$ -Konzentration in den entsprechenden Jahren (für den Monat Dezember) zwischen 1991 und 2016.

- (a) Berechnen Sie durch lineare Regression die  $CO<sub>2</sub>$ -Konzentration in Abhängigkeit der Zeit  $C(t) = c_0 + c_1 \cdot t$ , wobei C die Konzentration und t die Zeit in Jahren sind.
- (b) Berechnen Sie die erwartete  $CO<sub>2</sub>$ -Konzentration für das Jahr 2020.
- (c) Wann wird sich die  $CO<sub>2</sub>$ -Konzentration verdoppelt haben bezüglich dem Wert von 1991?

Lösung

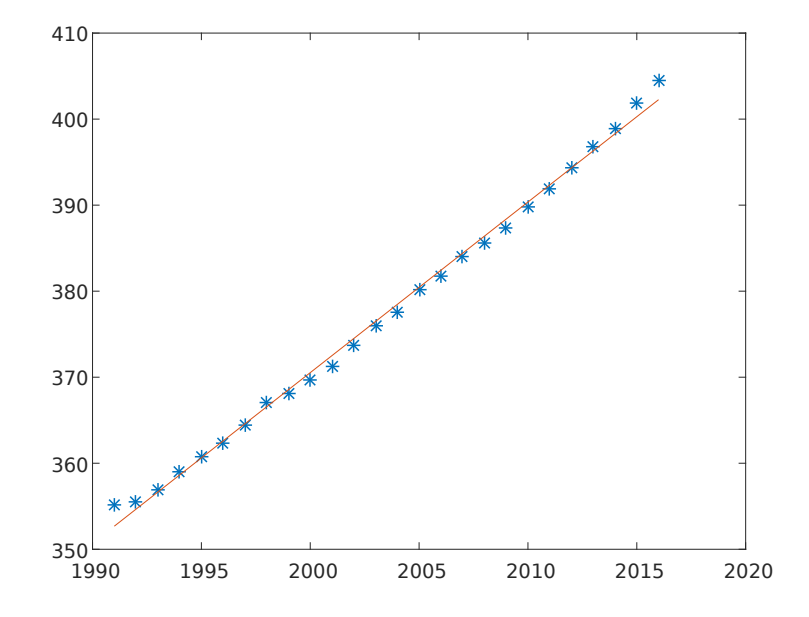

(a) Matlab-Skript. Die Regression ist (falls wir t in Jahren unserer Zeitrechnung messen):

 $C(t) = -3595.4 + 1.983 \cdot t$ 

- (b)  $C(2020) = 410.1899$
- (c) Wir lösen die Gleichung

$$
-3595.4 + 1.983 \cdot t = 2 \cdot 355.1200
$$

und erhalten  $t = 2171$ .

Ubrigens: Man sieht im Plot, dass die Daten gegen Ende der Erhebung steiler an- ¨ steigen als die lineare Regression. Deshalb ist die Verdoppelung früher zu erwarten

# **7. Korrelation** 703836

Tabelle [2](#page-8-1) zeigt die jährlichen Importe von Zitronen von Mexiko nach den USA in Tonnen.

- (a) Berechnen Sie den Korrelations-Koeffizienten zwischen Temperatur-Anomalie und CO<sup>2</sup> Konzentration zwischen 1991 und 2016 (Benutzen Sie Tabelle [1](#page-8-0) aus der vorherigen Aufgabe).
- (b) Geben Sie an, ob dieser Korrelations-Koeffizient signifikant ist (Irrtums-Wahrscheinlichkeit 0.5%).
- (c) Berechnen Sie den Korrelations-Koeffizienten zwischen  $CO_2$ -Konzentration und der Menge an Zitronen, die jährlich in die USA importiert werden.
- (d) Geben Sie an, ob dieser Korrelations-Koeffizient signifikant ist (Irrtumswahrscheinlichkeit 0.5%).
- (e) Benutzen Sie die statistischen Resultate um folgende Aussagen zu bewerten. Sie können sich auch auf die im Unterricht besprochene langjährige  $(5 \cdot 10^5$ Jahre) Korrelation zwischen CO2-Konzentration und Temperatur beziehen.
	- i. Die  $CO<sub>2</sub>$  Konzentration erhöht sich auf Grund der Zitronen-Importe aus Mexiko.
	- ii. Die Klimaerwärmung wird durch die erhöhte  $CO<sub>2</sub>$  Konzentration erzeugt.
	- iii. Die  $CO<sub>2</sub>$  Konzentration wird durch die Klimaerwärmung erzeugt.

# Lösung

(a) Der Korrelations-Koeffizienten zwischen Temperatur-Anomalie und CO<sup>2</sup> Konzentration zwischen 1991 und 2016 ist

 $r_{kT} = 0.8393$ .

(b) Bei einer Irrtums-Wahrscheinlichkeit 0.5% und 26 Datenpunkten ist der t-Wert (für  $m = 26 - 2 = 24$ ) 2.797. Wir lesen ihn aus der Tabelle aus. Der t-Wert aus den Datenpunkten ist

$$
t = r_{kT} \frac{\sqrt{26 - 2}}{\sqrt{1 - (r_{kT})^2}} = 7.563
$$

Also ist die Korrelation signifikant.

(c) Der Korrelations-Koeffizienten zwischen CO2-Konzentration und der Menge an Zitronen, die jährlich in die USA importiert werden ist

$$
r_{ki} = 0.9691
$$
 .

(d) Bei einer Irrtums-Wahrscheinlichkeit 0.5% und 5 Datenpunkten ist der t-Wert (für  $m = 5 - 2 = 3$ ) 5.841. Wir lesen ihn aus der Tabelle aus. Der t-Wert aus den Datenpunkten ist

$$
t = r_{ki} \frac{\sqrt{26 - 2}}{\sqrt{1 - (r_{ki})^2}} = 6.8072
$$

Also ist die Korrelation signifikant.

- (e) i. Eine Korrelation bedeutet nicht unbedingt einen kausalen Zusammenahang. Hier könnte die Zeit eine versteckte Variable sein, zu der beide Datenmengen korreliert sind.
	- ii. Aus der langjährige Korrelation (in Aufgabenstellung erwähnt) und aus der berechneten Korrelation geht hervor, dass die Temperatur und die CO2 Konzentration gekoppelt sind. Im Moment erzeugt die Menschheit viel CO2, deshalb ist ein kausaler Zusammenhang CO2 Anstieg ⇒ Temperatur-Erhöhung nahe liegend.
	- iii. Die Korrelation könnte auch als Temperatur-Erhöhung  $\Rightarrow$  CO2 Anstieg gelesen werden. Da aber die Temperatur von den Menschen nicht direkt manipuliert wird (niemand hat Heizkörper aufgestellt, die Atomosphäre direkt heizen könnten), ist die Umgekehrte Kausalität (Aufg. ii) nahe liegender.

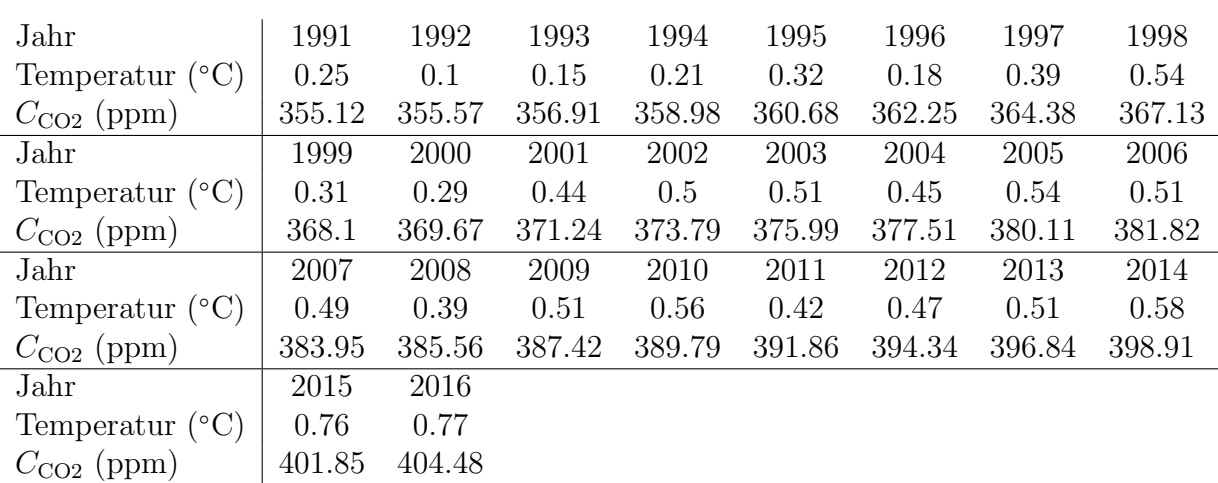

<span id="page-8-0"></span>Tabelle 1: Globale Temperaturanomalie (gemäss der HadCRUT4 Datenbank) und Konzentration CO2 (gemäss Dr. Pieter Tans, NOAA/ESRL und Dr. Ralph Keeling, Scripps Institution of Oceanography)

| Jahr.                                        | 1996 1997 1998 1999 2000 |  |  |
|----------------------------------------------|--------------------------|--|--|
| Zitronen (t)   $230$ $280$ $355$ $445$ $530$ |                          |  |  |

<span id="page-8-1"></span>Tabelle 2: Angaben über jährliche Importe von Zitronen von Mexiko nach den USA in Tonnen.

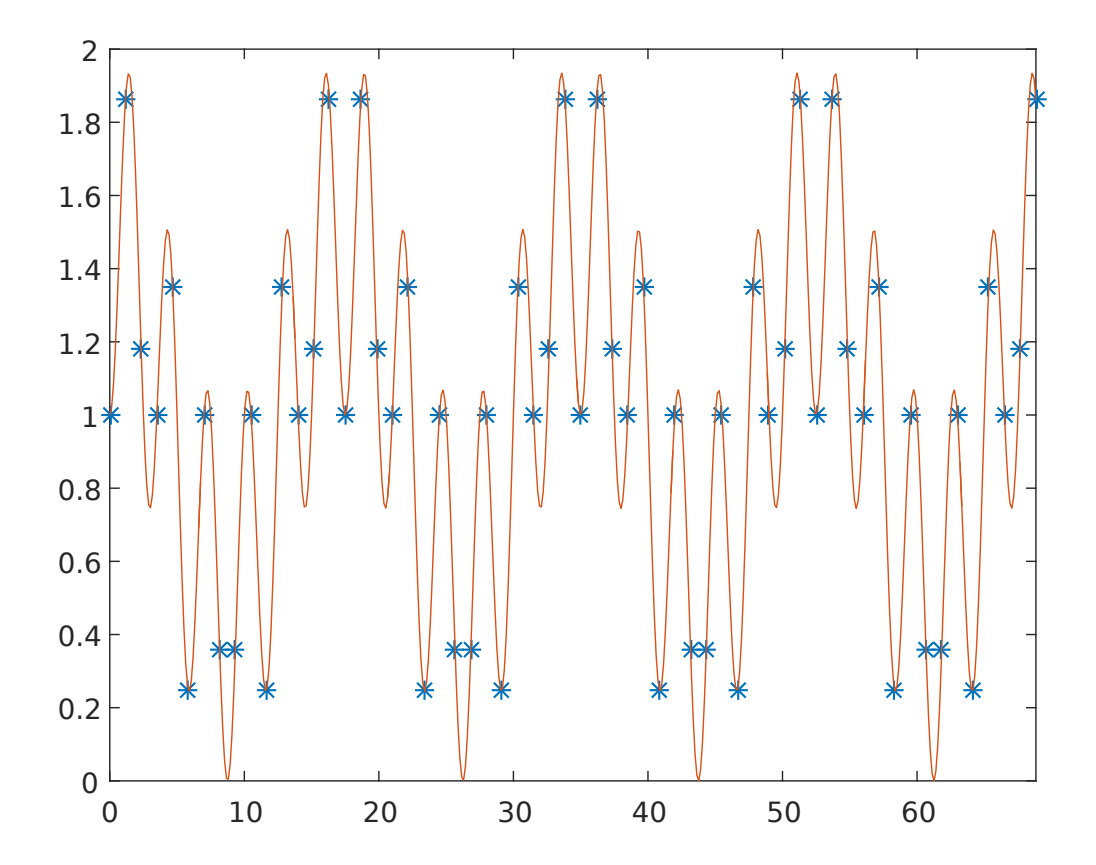

% jahr [1], Temperatur-Anomalie °C [2], CO2-Konzentration ppm [3] dat= [ 1991, 1992, 1993, 1994, 1995, 1996, 1997, 1998, 1999, 2000, 2001, 2002, 2003,  $\angle$ 2004, 2005, 2006, 2007, 2008, 2009, 2010, 2011, 2012, 2013, 2014, 2015, 2016 ; 0.25, 0.1, 0.15, 0.21, 0.32, 0.18, 0.39, 0.54, 0.31, 0.29, 0.44, 0.5, 0.51, 0.45,  $\swarrow$ 0.54, 0.51, 0.49, 0.39, 0.51, 0.56, 0.42, 0.47, 0.51, 0.58, 0.76, 0.77 ; 355.12, 355.57, 356.91, 358.98, 360.68, 362.25, 364.38, 367.13, 368.1, 369.67, 371.24, 373.79, 375.99, 377.51, 380.11, 381.82, 383.95, 385.56, 387.42, 389.79, 391.86, 394.34, 396.84, 398.91, 401.85, 404.48]'; dati=[1996 1997 1998 1999 2000; 230 280 355 445 530]';

#### % a)

```
% Korrelationskoeffizient zwischen Konsum und Temperatur
mdat=dat*0;
mdat(:,2)=dat(:,2)-mean(data(:,2));mdat(:,3)=dat(:,3)-mean(data(:,3));mdat(:,2)=mdat(:,2)/norm(mdat(:,2));mdat(:,3)=mdat(:,3)/norm(mdat(:,3));rkt=mdat(:,2)'*mdat(:,3)
nn=length(mdat)
```
#### $\frac{1}{2}$  h)

```
% Ist Korrelation signifikant? (Irrtumswahrscheinlichkeit 0.5%)
tam=2.797;
t=rkt*sqrt(nn-2)/sqrt(1-rkt^2)
if abs(t)>=tam
     'Korrelation ist signifikant'
else
     'Korrelation ist NICHT signifikant'
end
```

```
\frac{2}{3} ans =
% Korrelation ist signifikant
```
#### % c)

```
% Korrelationskoeffizient zwischen Konsum und Temperatur
datii=[dati ,dat(6:10,2:3)]
mdat=datii*0;
mdat(:,2)=datii(:,2)-mean(dataii(:,2));mdat(:,4)=datii(:,4)-mean(dataii(:,4));mdat(:,2)=mdat(:,2)/norm(mdat(:,2));mdat(:,4)=mdat(:,4)/norm(mdat(:,4));
rkt=mdat(:,2)'*mdat(:,4)
```

```
nn=length(mdat)
```

```
% d)
```

```
% Ist Korrelation signifikant? (Irrtumswahrscheinlichkeit 0.5%)
tam=5.841;
t=rkt*sqrt(nn-2)/sqrt(1-rkt^2)
if abs(t)>=tam
     'Korrelation ist signifikant'
else
     'Korrelation ist NICHT signifikant'
end
% ans =% Korrelation ist signifikant
```
% e) i Eine Korrelation bedeutet nicht unbedingt einen kausalen % Zusammenahang. Hier könnte die Zeit eine versteckte Variable sein, zu der % beide Datenmengen korreliert sind. % e) ii Aus der langjährigen Korrelation (in Augabenstellung erwähnt) und % aus der berechneten Korrelation geht hervor, dass die Temperatur und die % CO2 Konzentration gekoppelt sind. Im Moment erzeugt die Menscheit viel % CO2, deshalb ist ein kausaler Zusammenhang CO2 Anstieg => Temperatur-Erhöhung % naheliegend. % e) iii Die Korrelation könnte auch als Temperatur-Erhöhung => CO2 % Anstieg gelesen werden. Da aber die Temperatur von den Menschen nicht % direkt manipuliert wird (niemand hat Heizkörper aufgestellt, die % Atomosphäre direkt heizen könnten), ist die Umgekehrte Kausalität (Aufg.

% ii) nahe liegender.

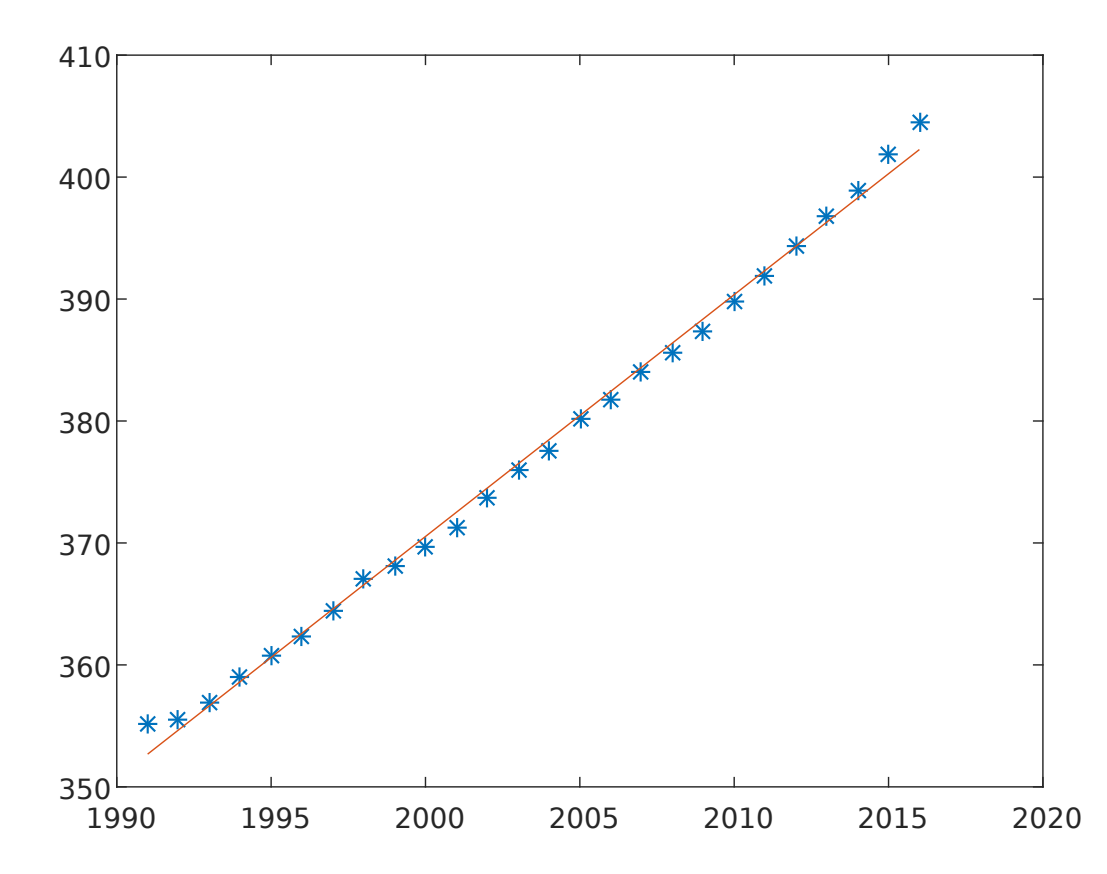